# **Alcuni Esempi con Scratch**

Questi sono gli esempi che abbiamo visto a lezione, brevemente descritti in questo documento.

## **Interazione con l'utente**

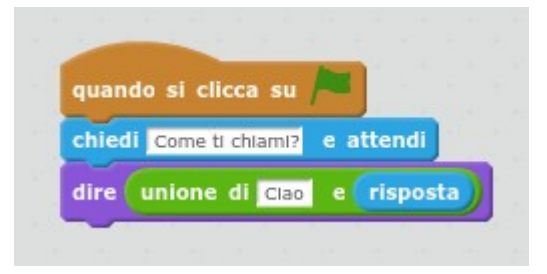

L'istruzione (blocco) chiedi pone una domanda all'utente, visualizza una casella di testo, e rimane in attesa che l'utente inserisca qualcosa nella casella e prema INVIO. Il valore inserito dall'utente va nella variabile predefinita **risposta**

L'operatore **unione** permette di concatenare due elementi. Nell'esempio sopra, concateniamo la stringa "Ciao " (notare lo spazio finale) ed il valore della variabile **risposta**.

Se ci servono più di un'informazione dall'utente dobbiamo salvarci la risposta nelle variabili (infatti, ad ogni domanda, il valore della variabile risposta viene sovrascritto).

Le variabili devono prima essere create nell'apposita sezione.

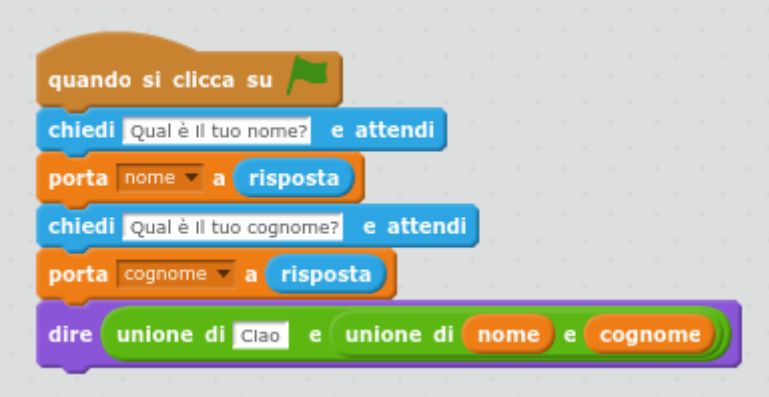

L'istruzione **porta** permette di inserire/assegnare un valore in una variabile (ad es., nell'esempio qui sopra, prendiamo il valore della variabile **risposta** e lo memoriziamo nella variabile **nome**).

Per creare la frase finale, dobbiamo usare piu' blocchi **unione**

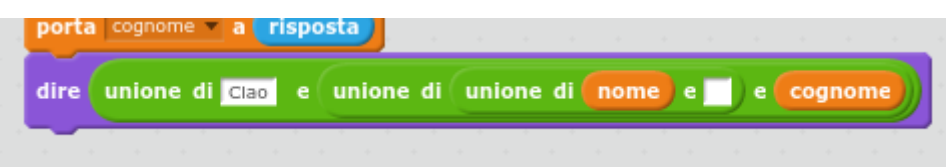

## **Domanda e controllo della risposta**

Viene fatta una domanda all'utente e poi viene controllato che la risposta sia quella attesa

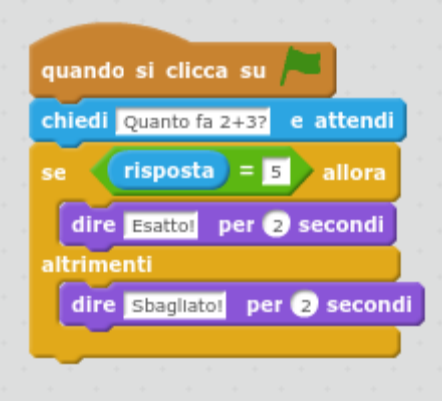

Ripetere la domanda fin quando la risposta è corretta

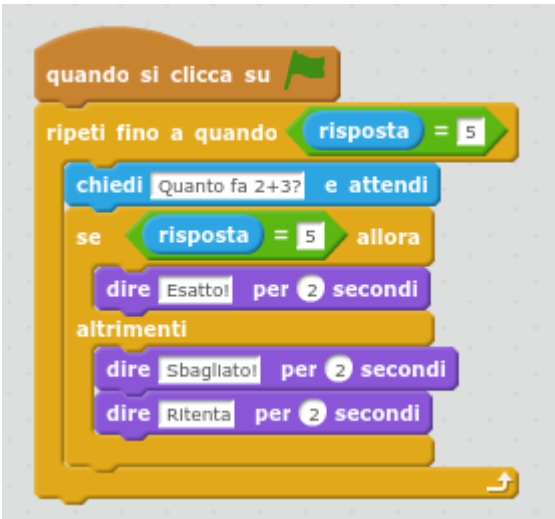

### **Esempio: calcolo della media**

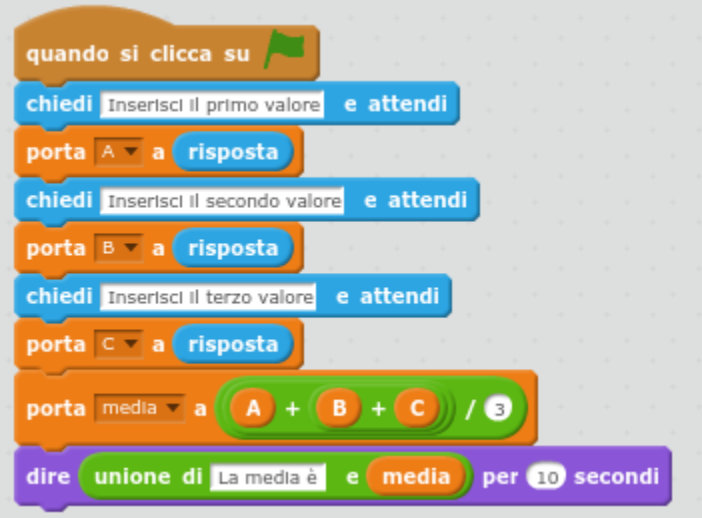

#### **Esempio: Area del triangolo**

E' fondamentale ricordarsi di azzerare le variabili all'inizio dello script, altrimenti manterranno il valore dell'esecuzione precedente: questo comporterebbe che dopo la prima esecuzione del programma le richieste dei dati all'utente non verrebbero eseguite, in quanto i blocchi **ripeti** vedranno che i valori delle variabili sono già positivi.

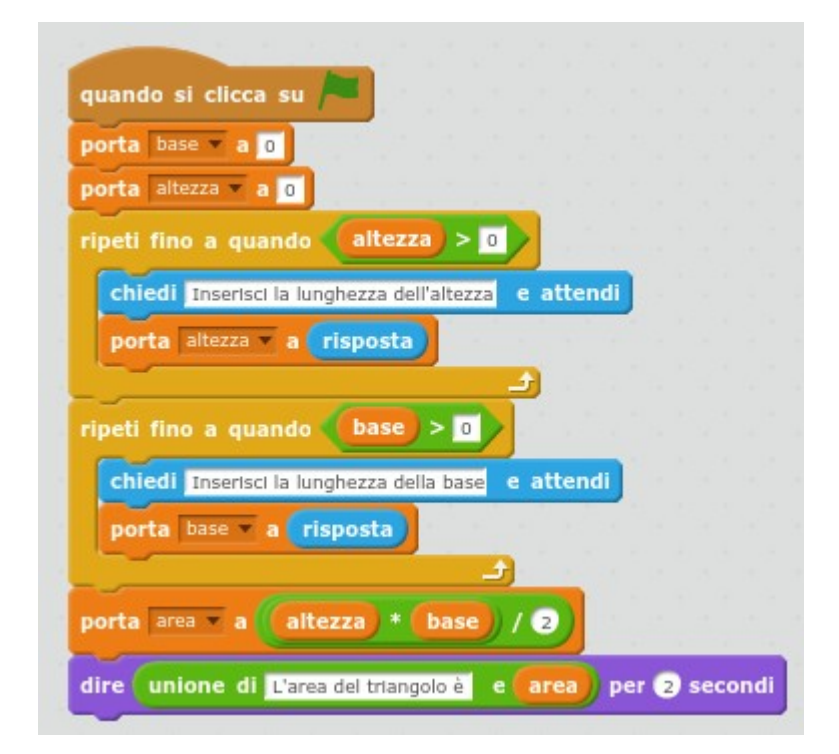